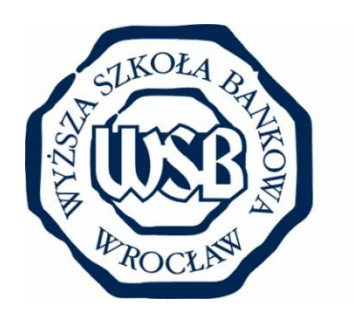

## Wyższa Szkoła Bankowa we Wrocławiu

# Wyższa Szkoła Bankowa we Wrocławiu Wydział Finansów i Zarządzania

Program studiów Dla kierunku **Logistyka** Studia I Stopnia

Studia: stacjonarne/niestacjonarne

Profil: praktyczny

Rok akademicki 2022/2023

## **I. OGÓLNA CHARAKTERYSTYKA KIERUNKU STUDIÓW**

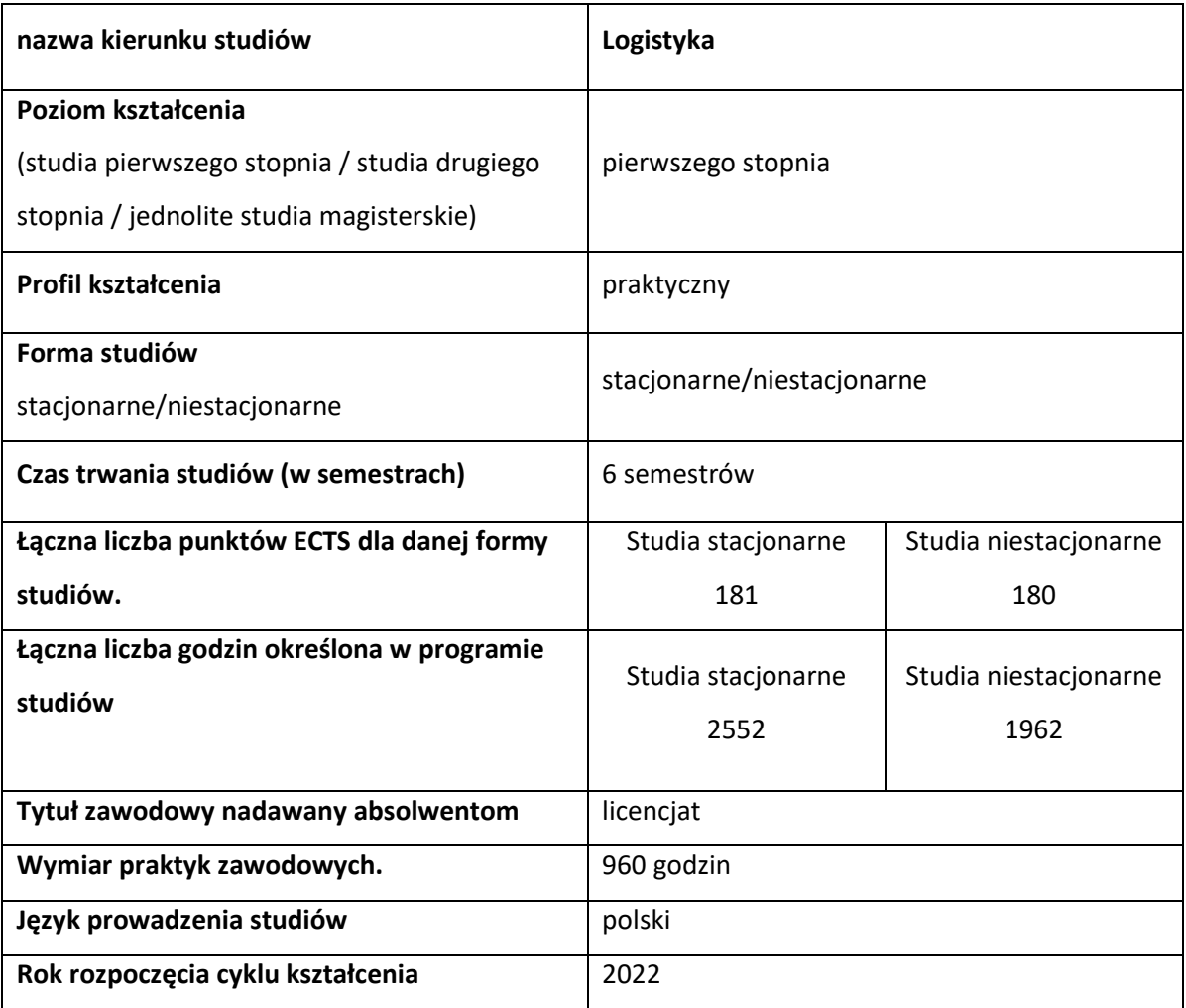

## **II. EFEKTY UCZENIA SIĘ**

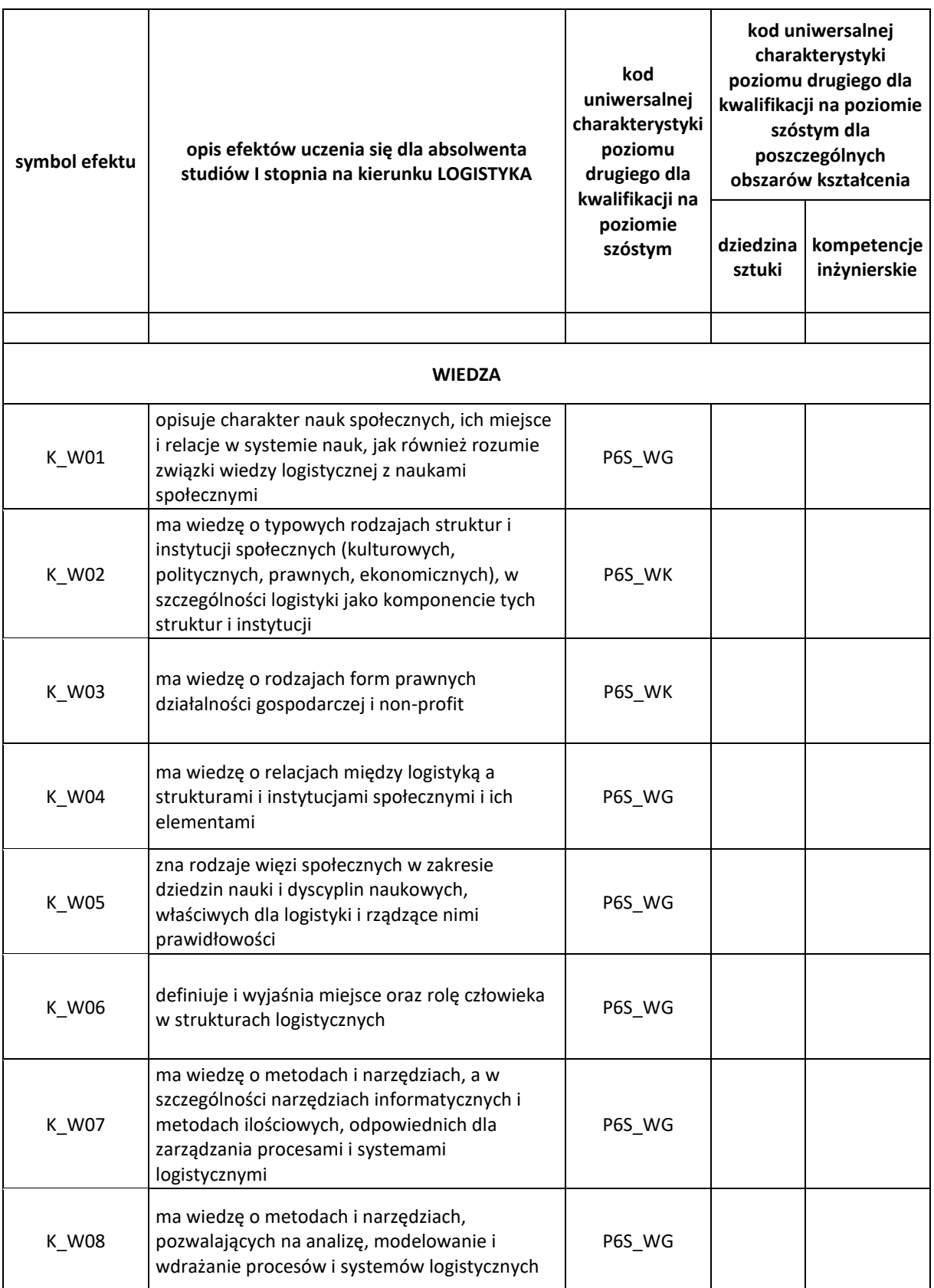

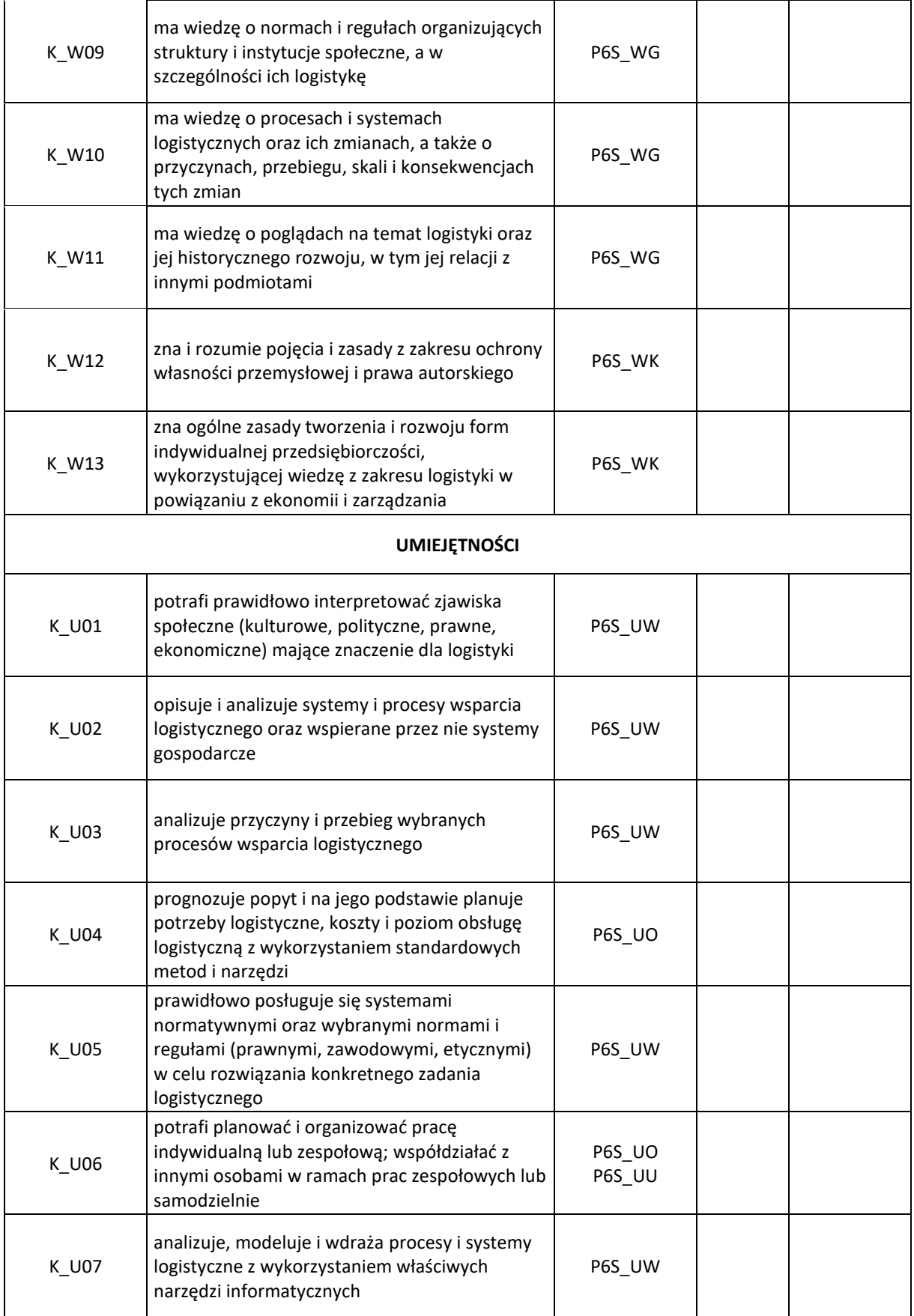

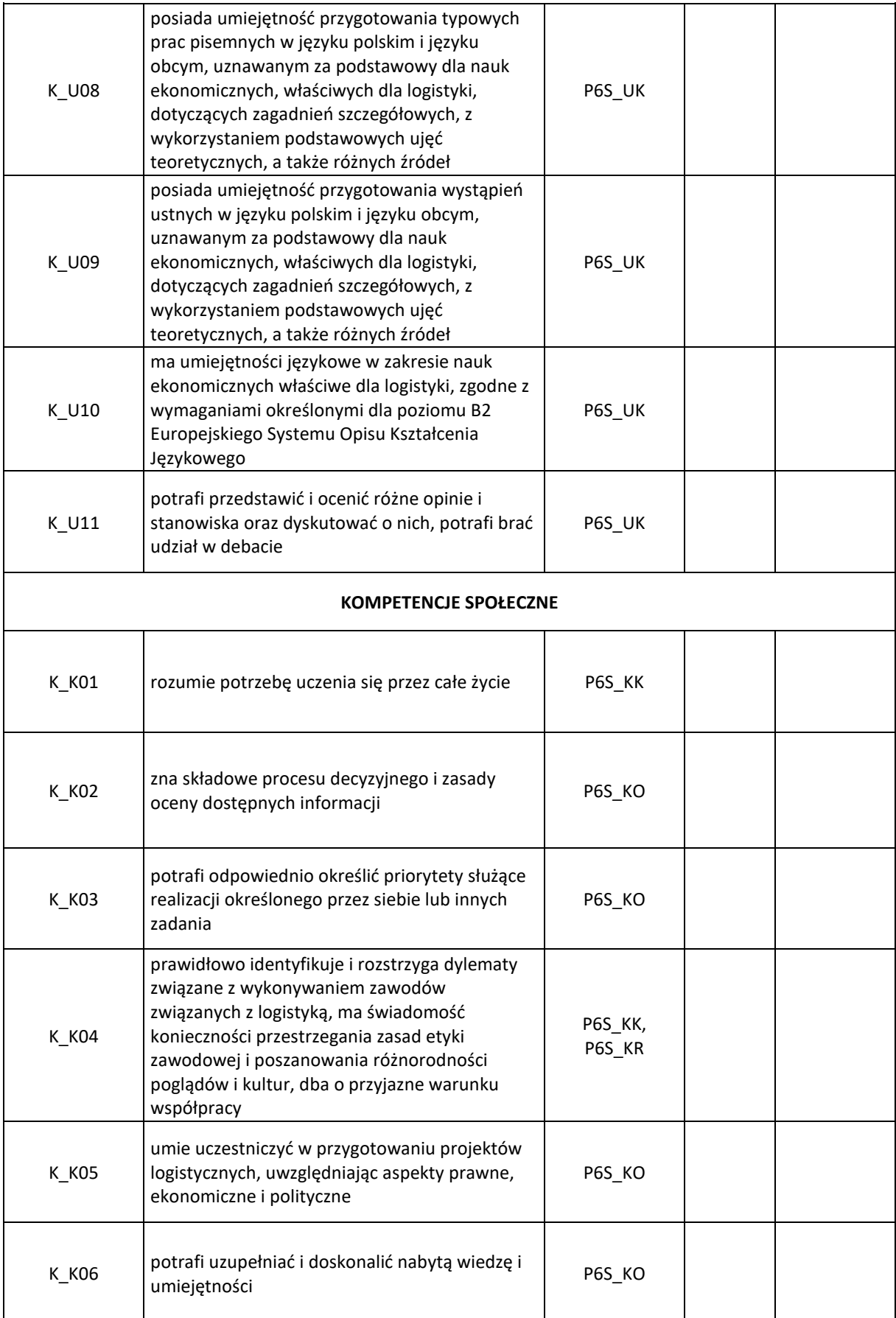

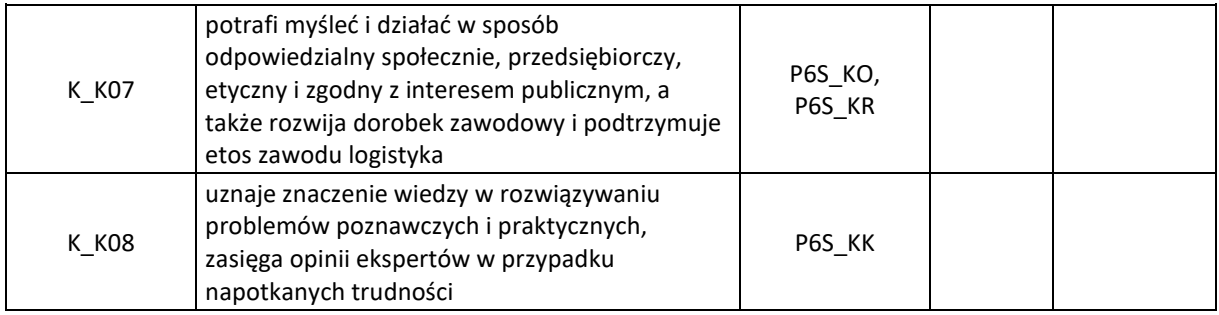

## **III. ZAJĘCIA LUB GRUPY ZAJĘĆ NIEZALEŻNIE OD FORMY PROWADZENIA WRAZ Z PRZYPISANIEM DO NICH EFEKTÓW UCZENIA SIĘ I TREŚCI PROGRAMOWYCH ZAPEWNIAJĄCYCH UZYSKANIE EFEKTÓW**

**A) PRZYPISANIE EFEKTÓW UCZENIA SIĘ DO ZAJĘĆ LUB GRUPY ZAJĘĆ NIEZALEŻNIE OD FORMY ICH PROWADZENIA**

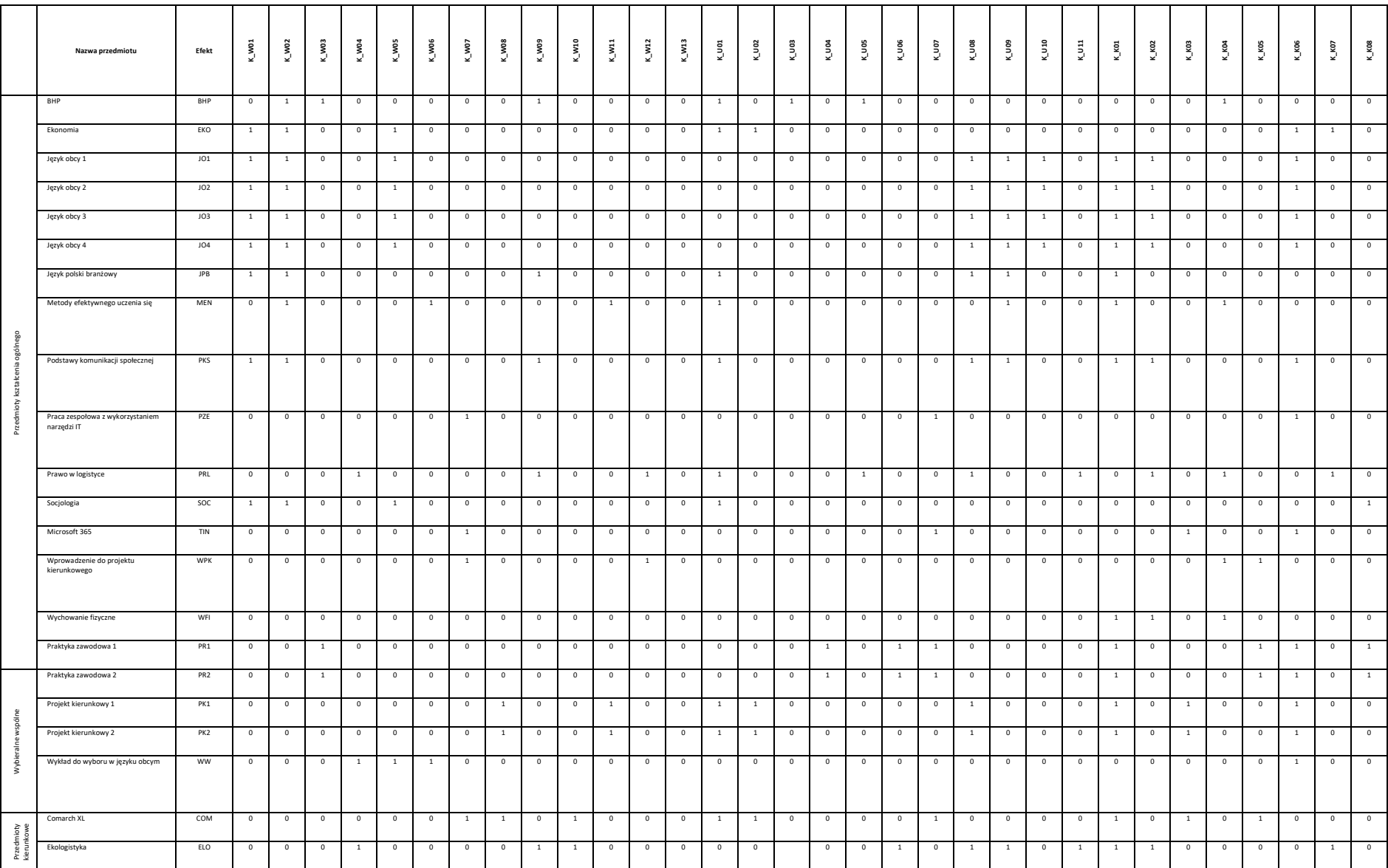

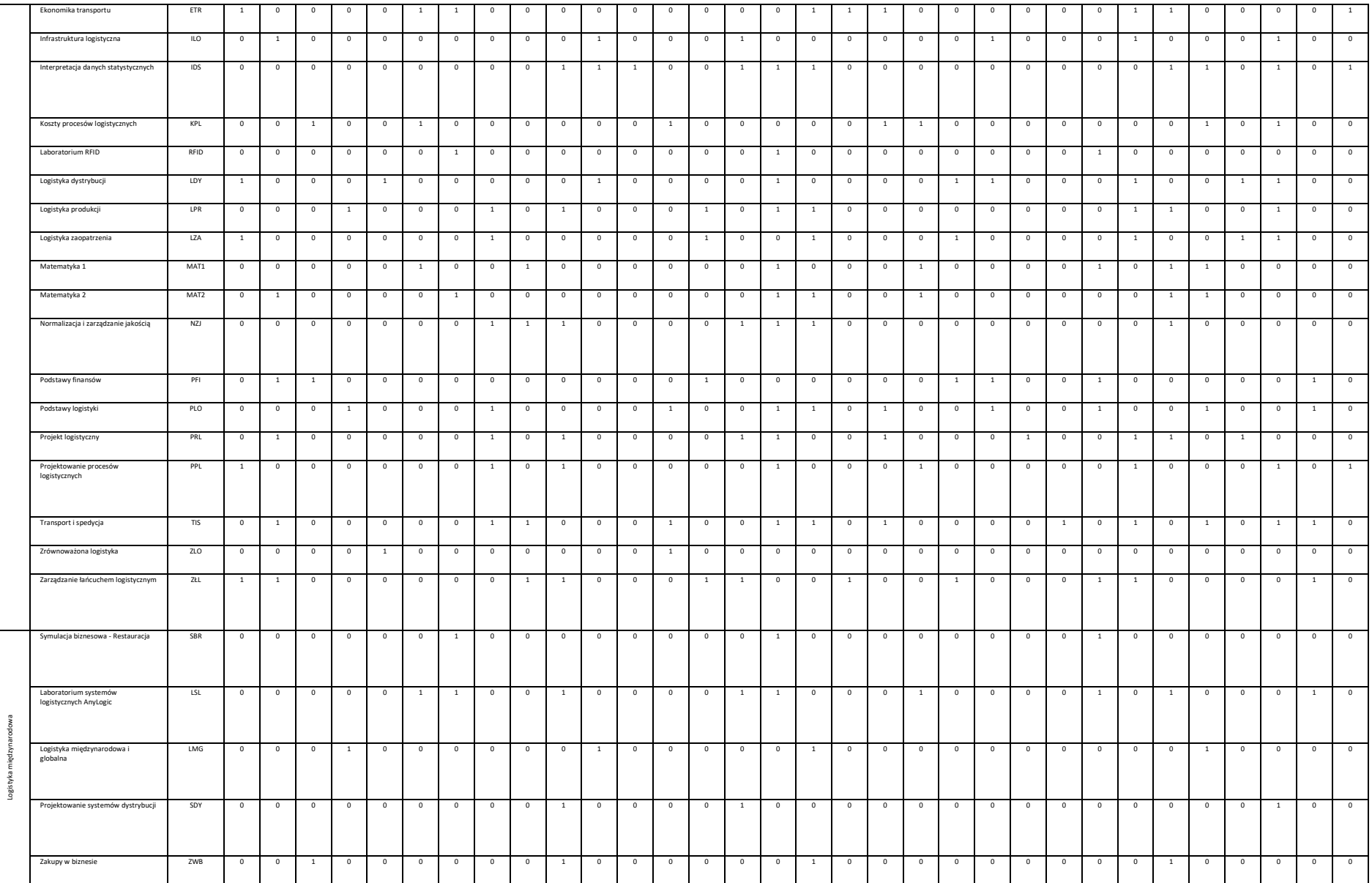

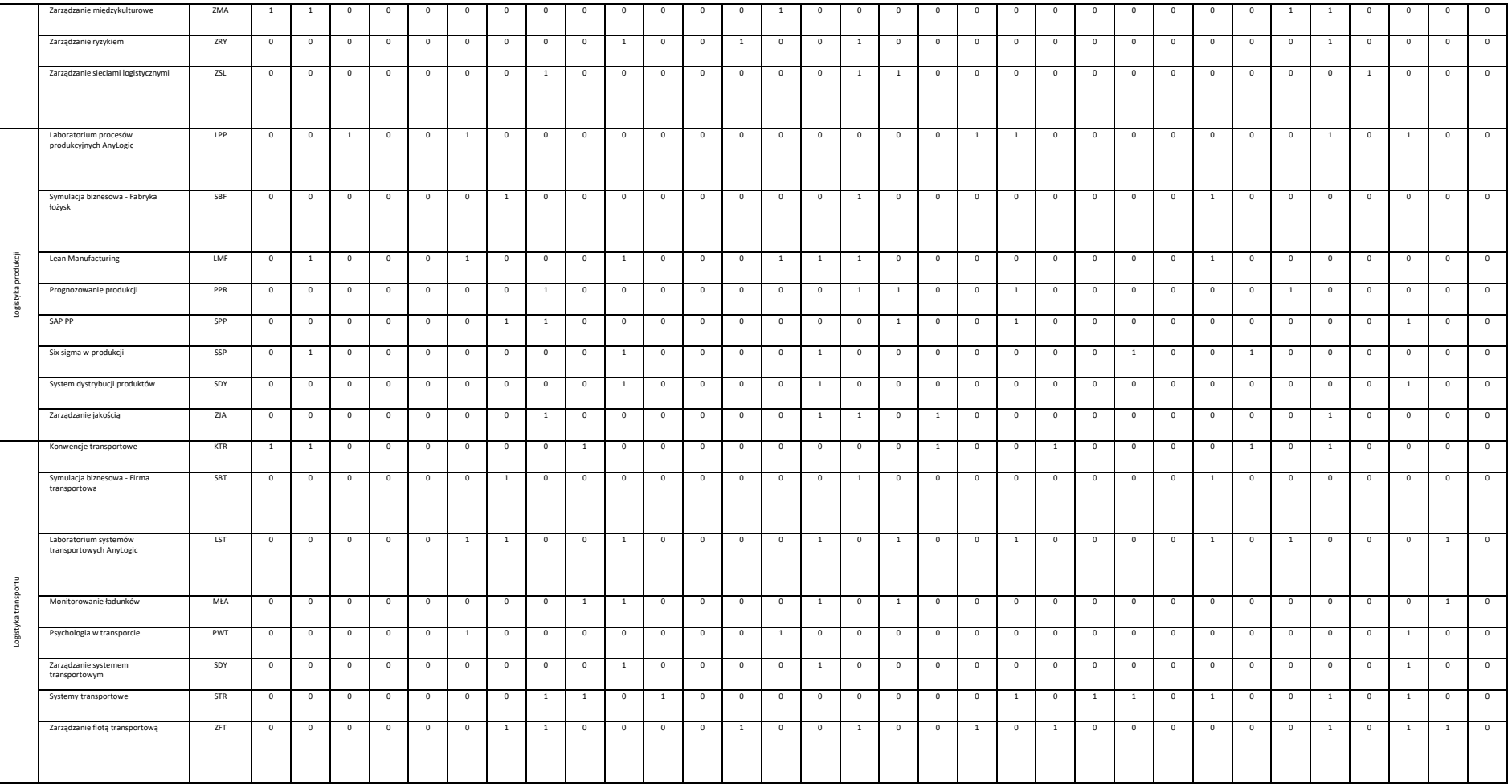

### **B) ZAJĘCIA LUB GRUPY ZAJĘĆ ORAZ TREŚCI PROGRAMOWE ZAPEWNIAJĄCE UZYSKANIE EFEKTÓW UCZENIA SIĘ**

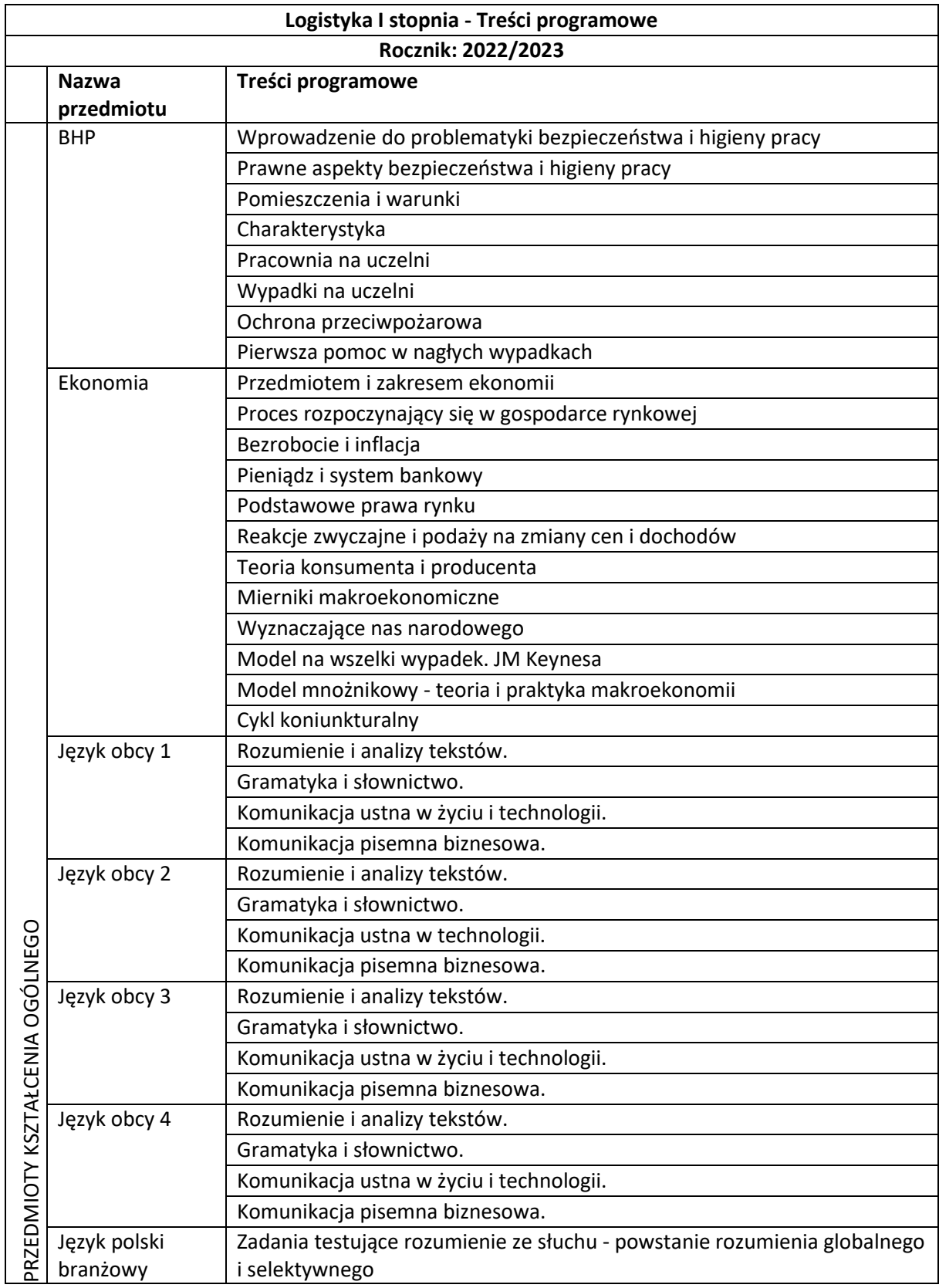

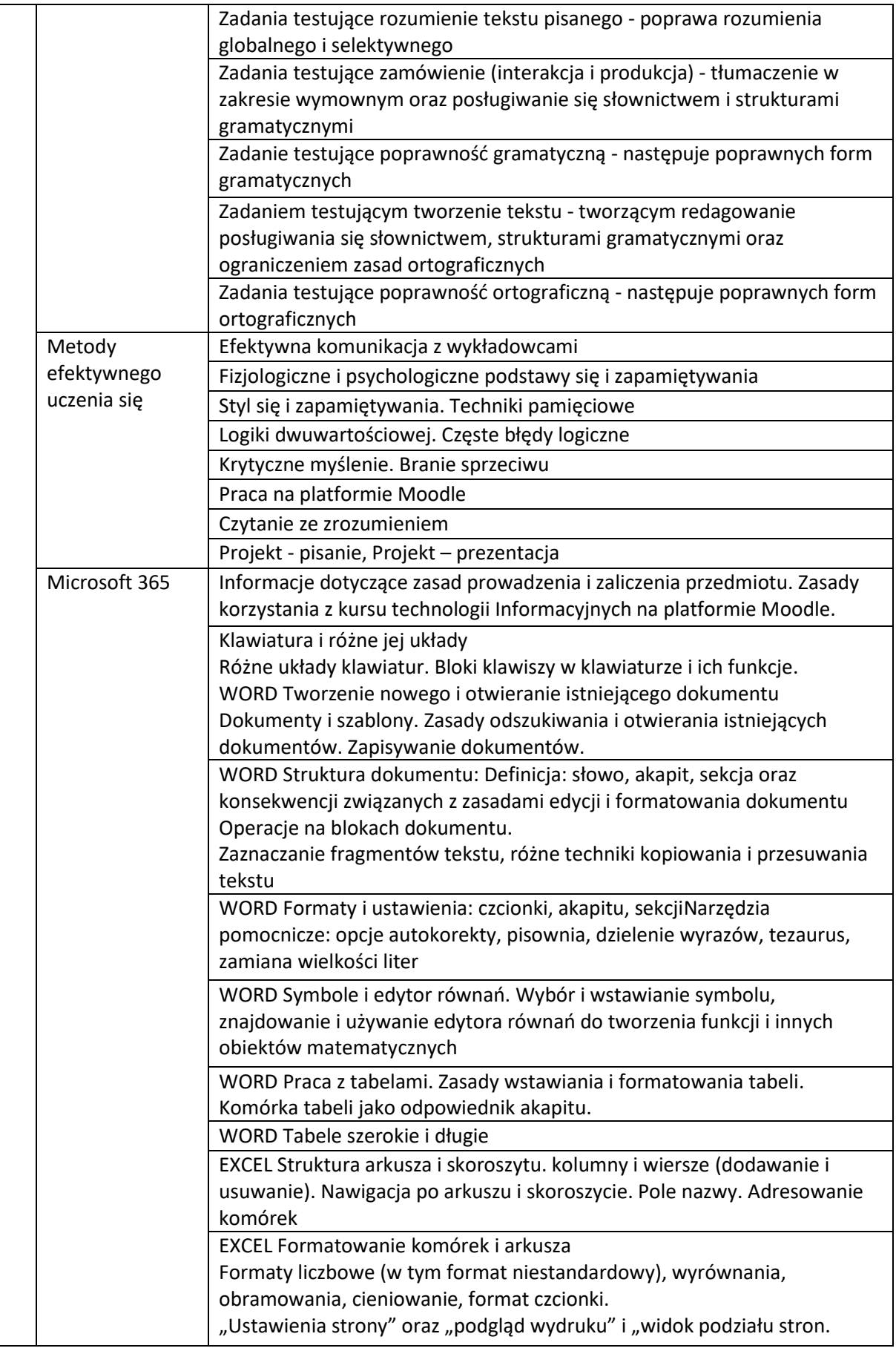

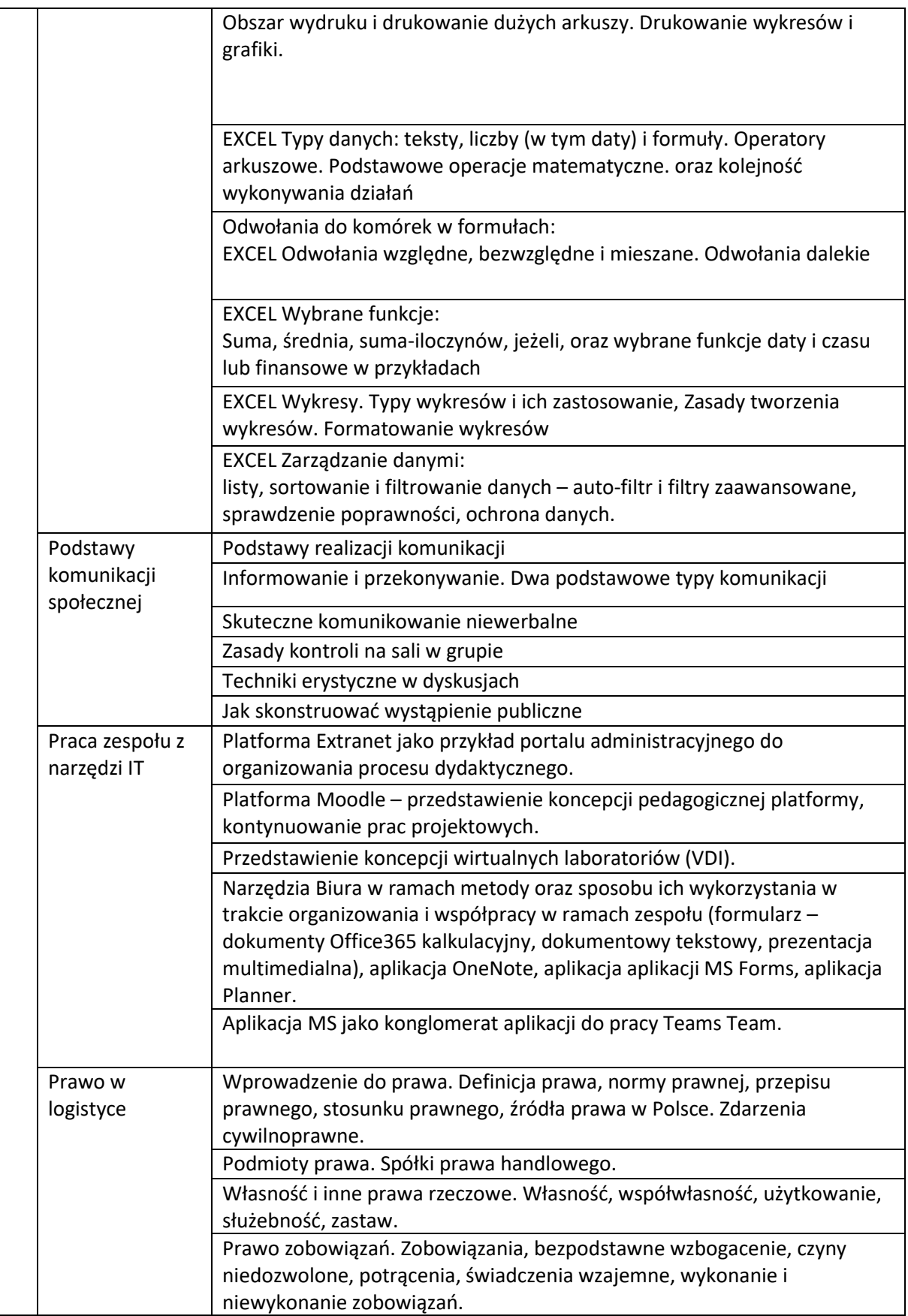

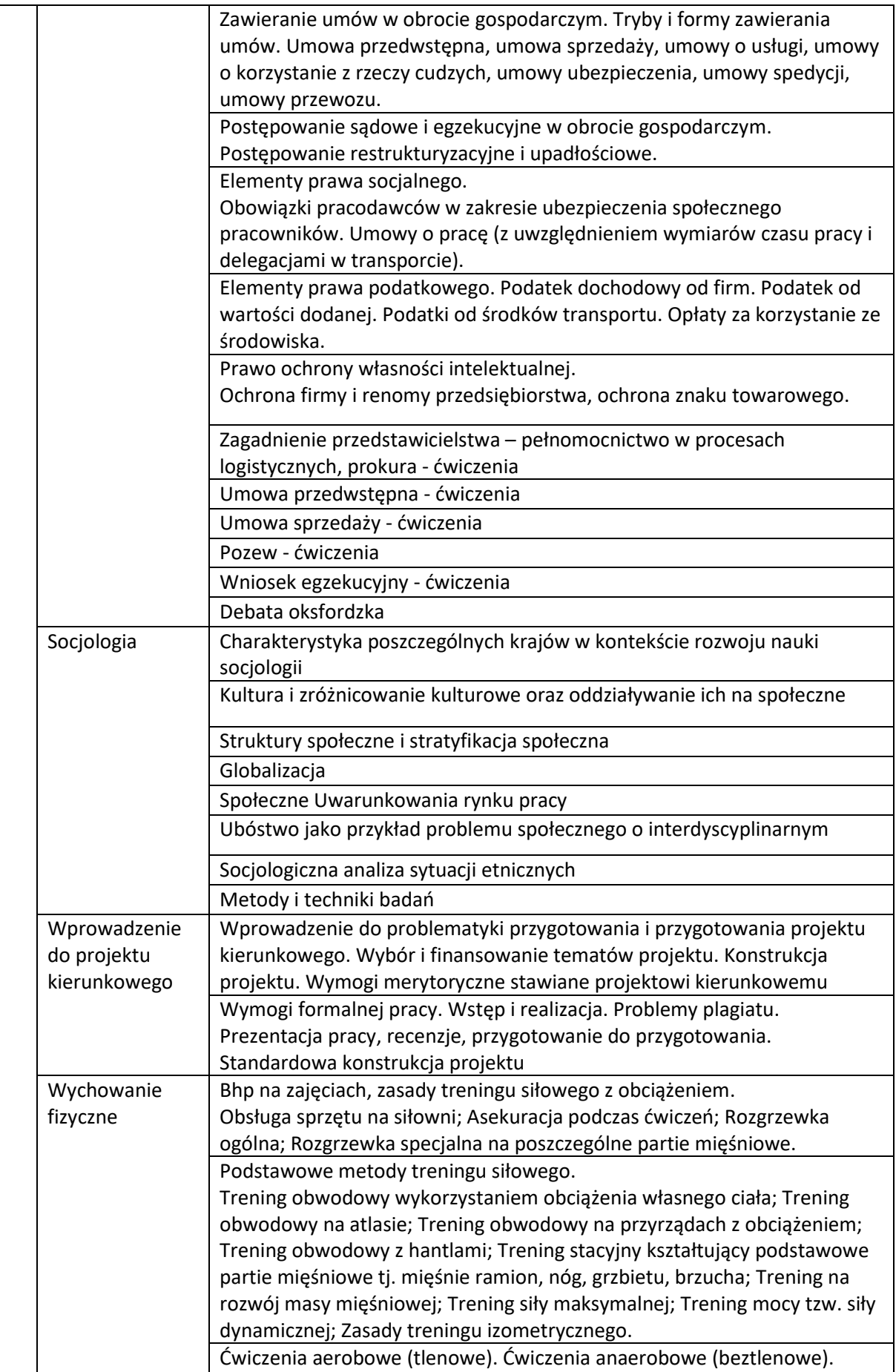

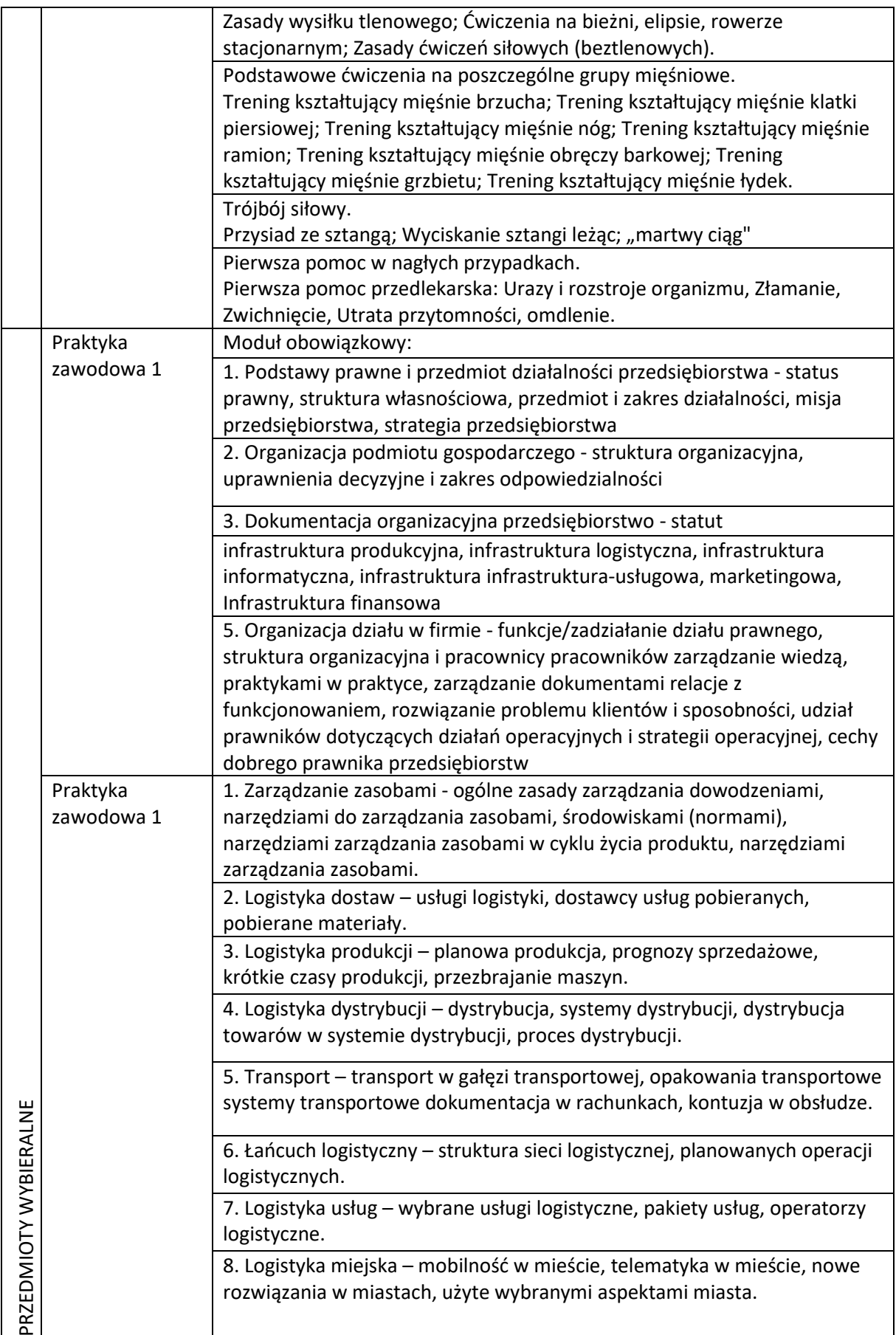

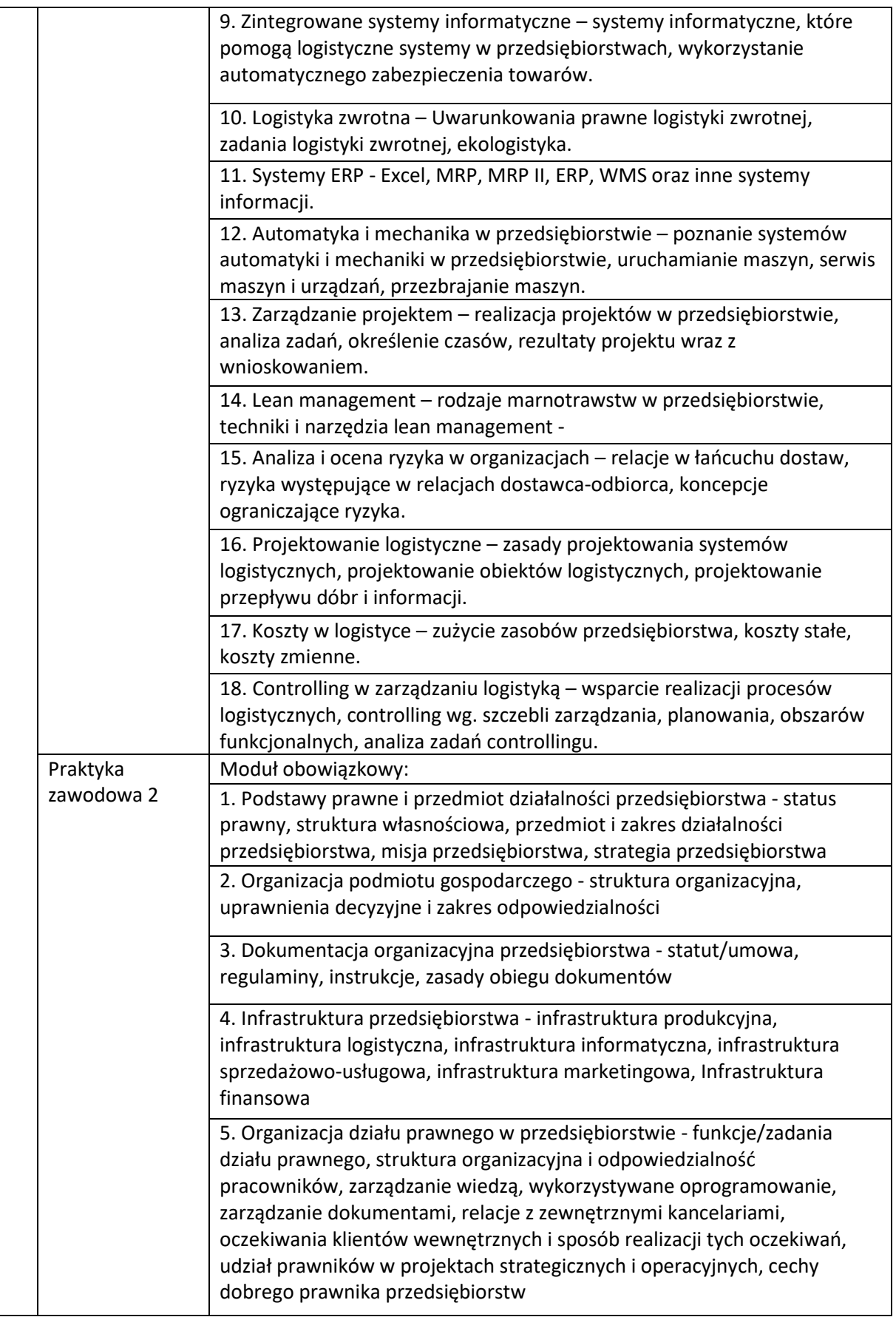

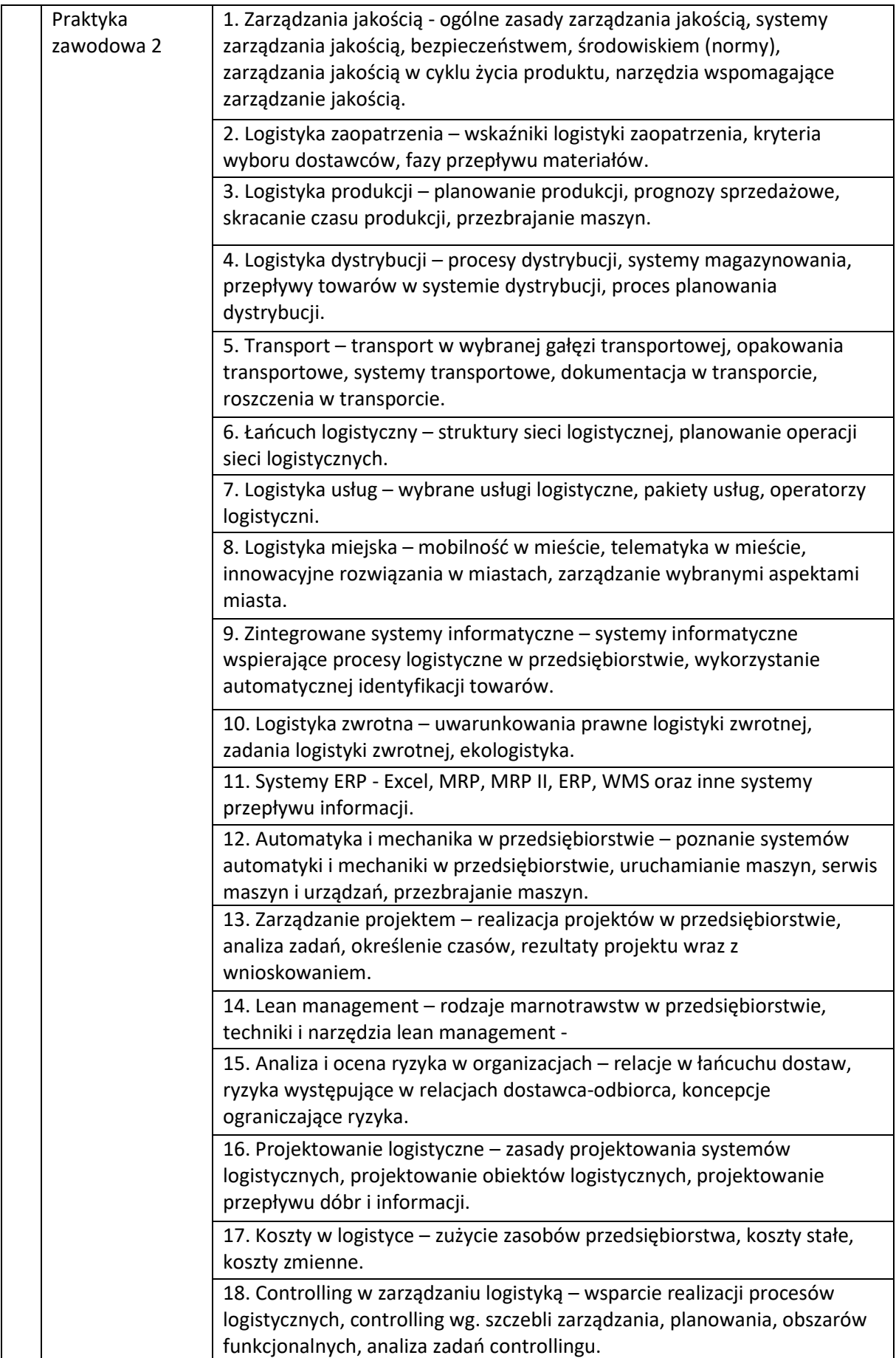

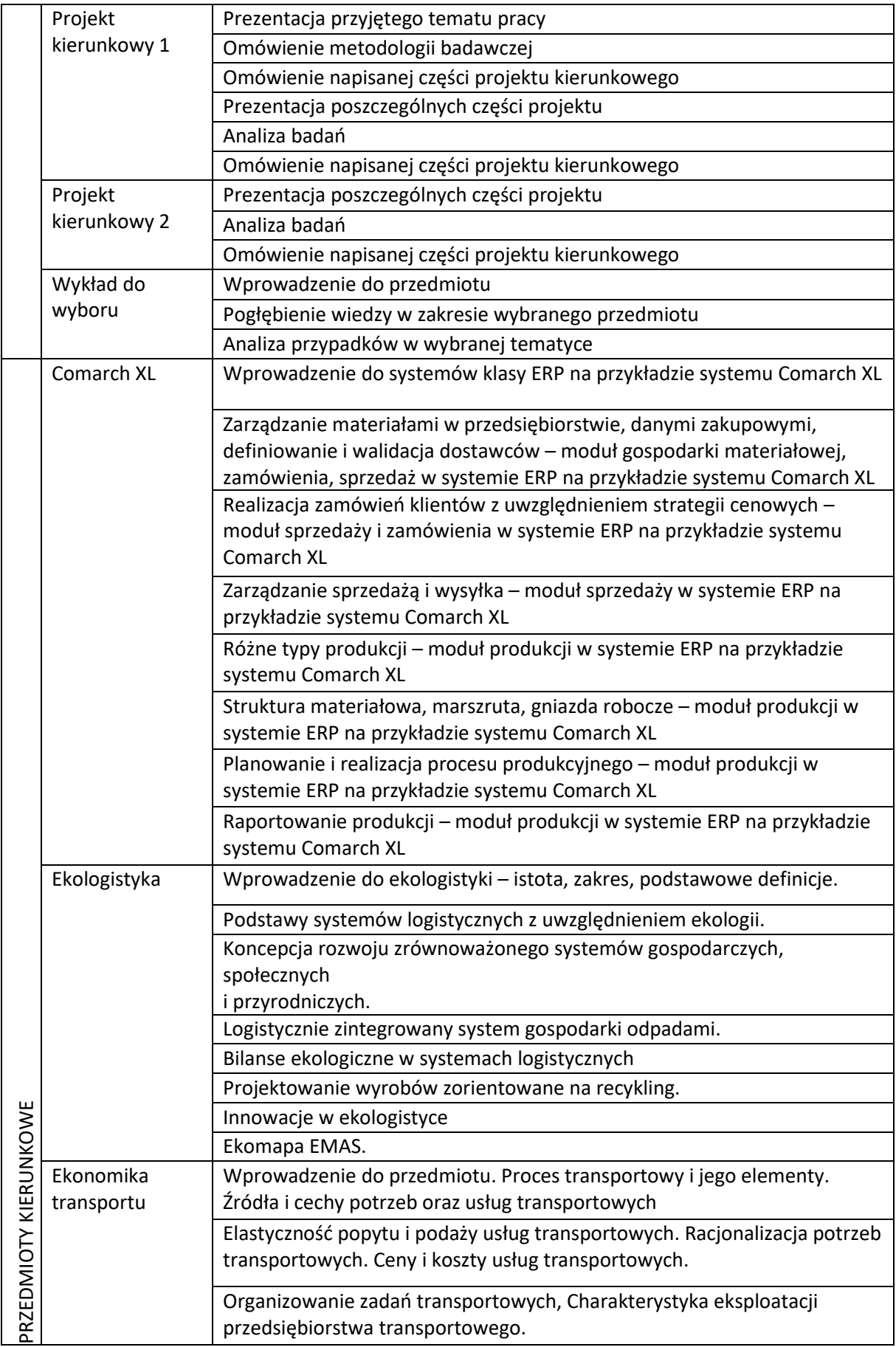

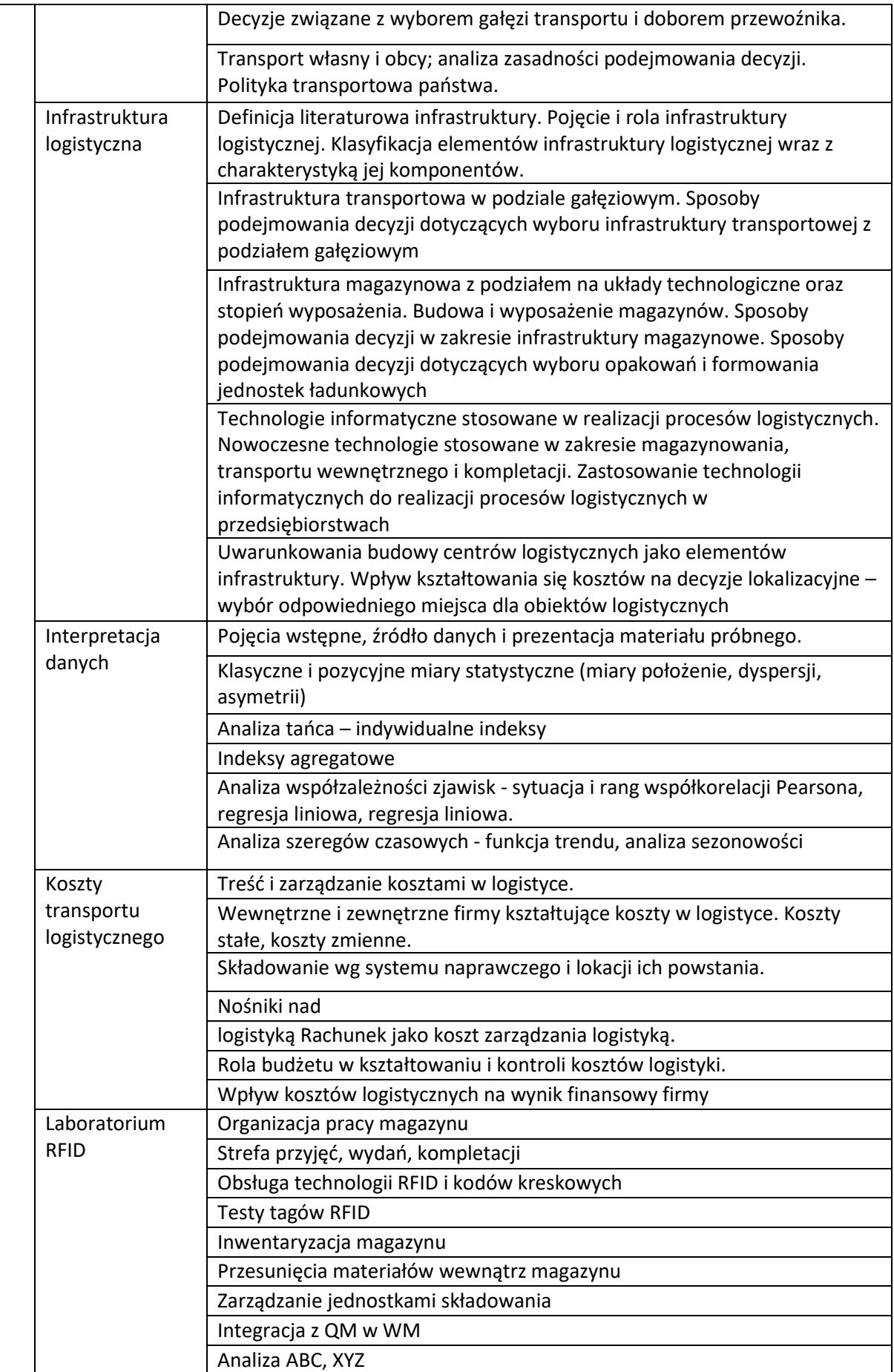

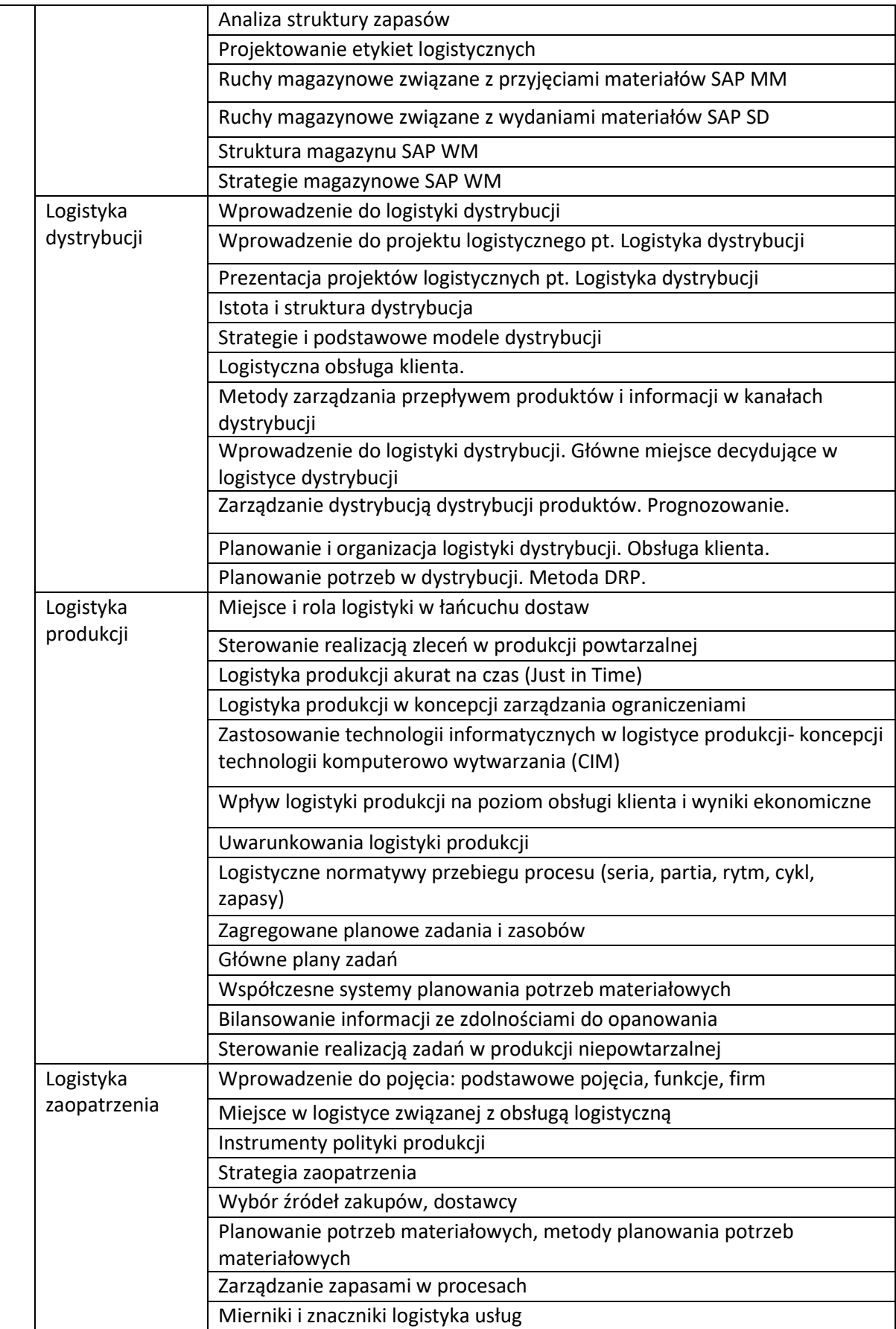

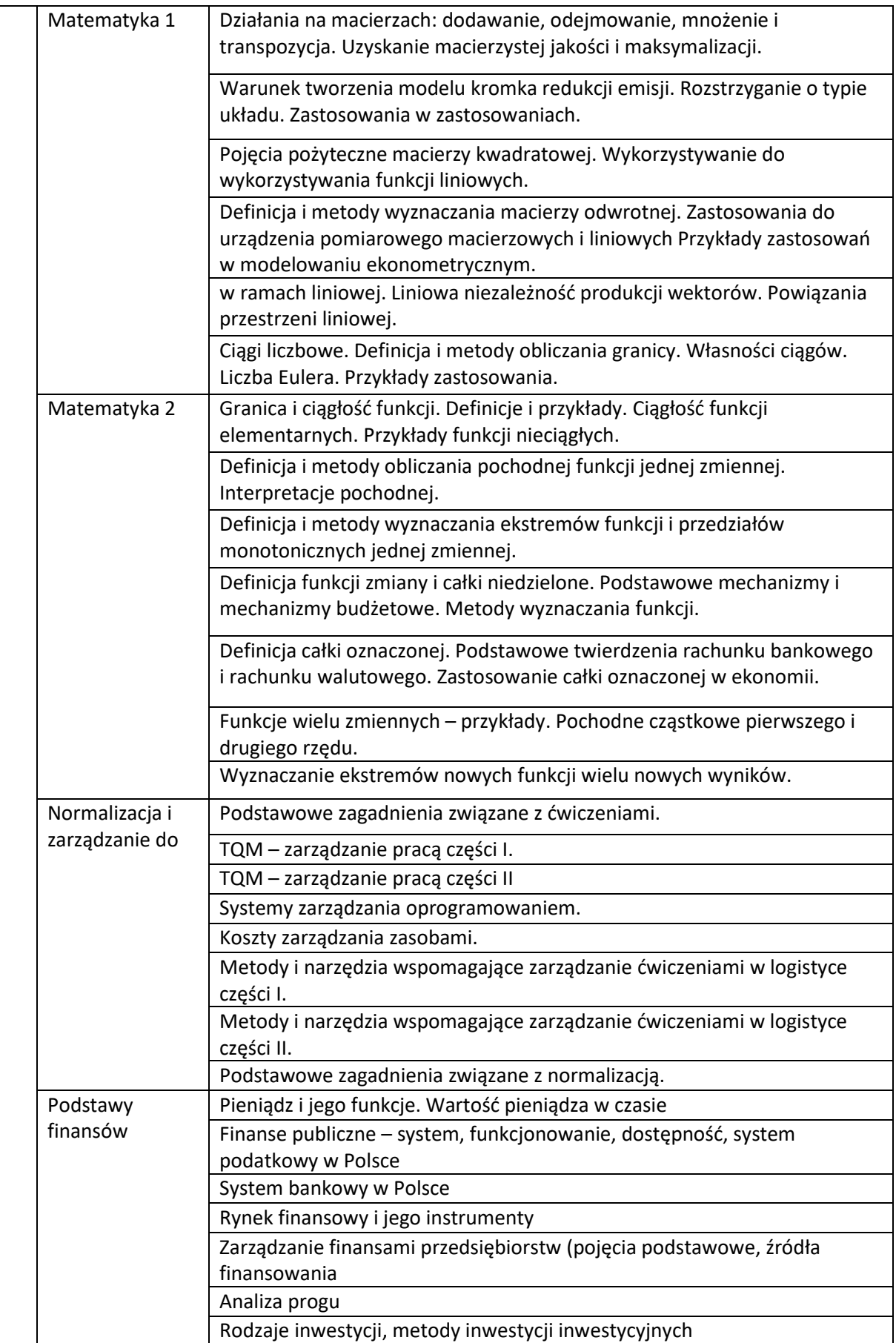

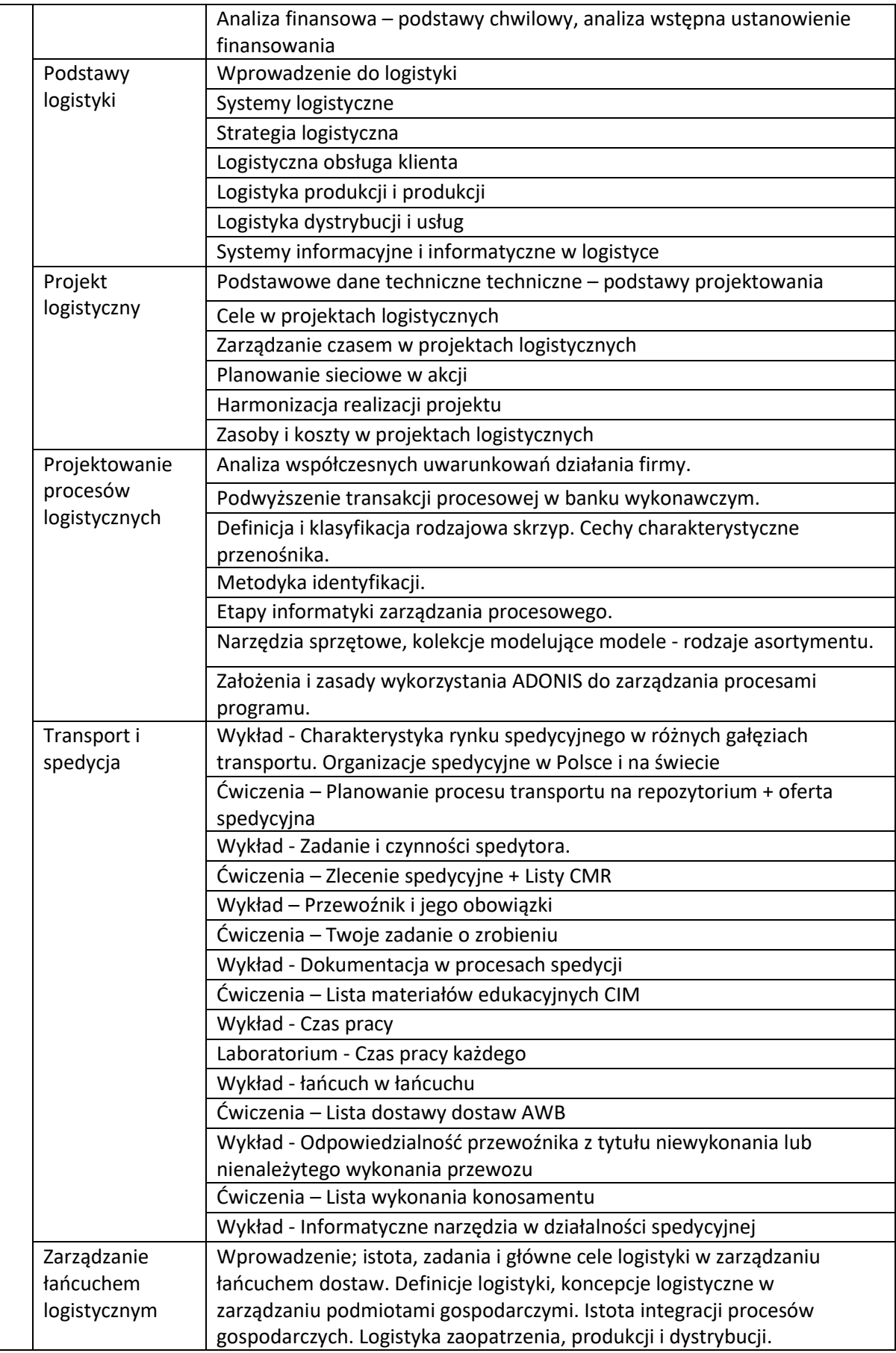

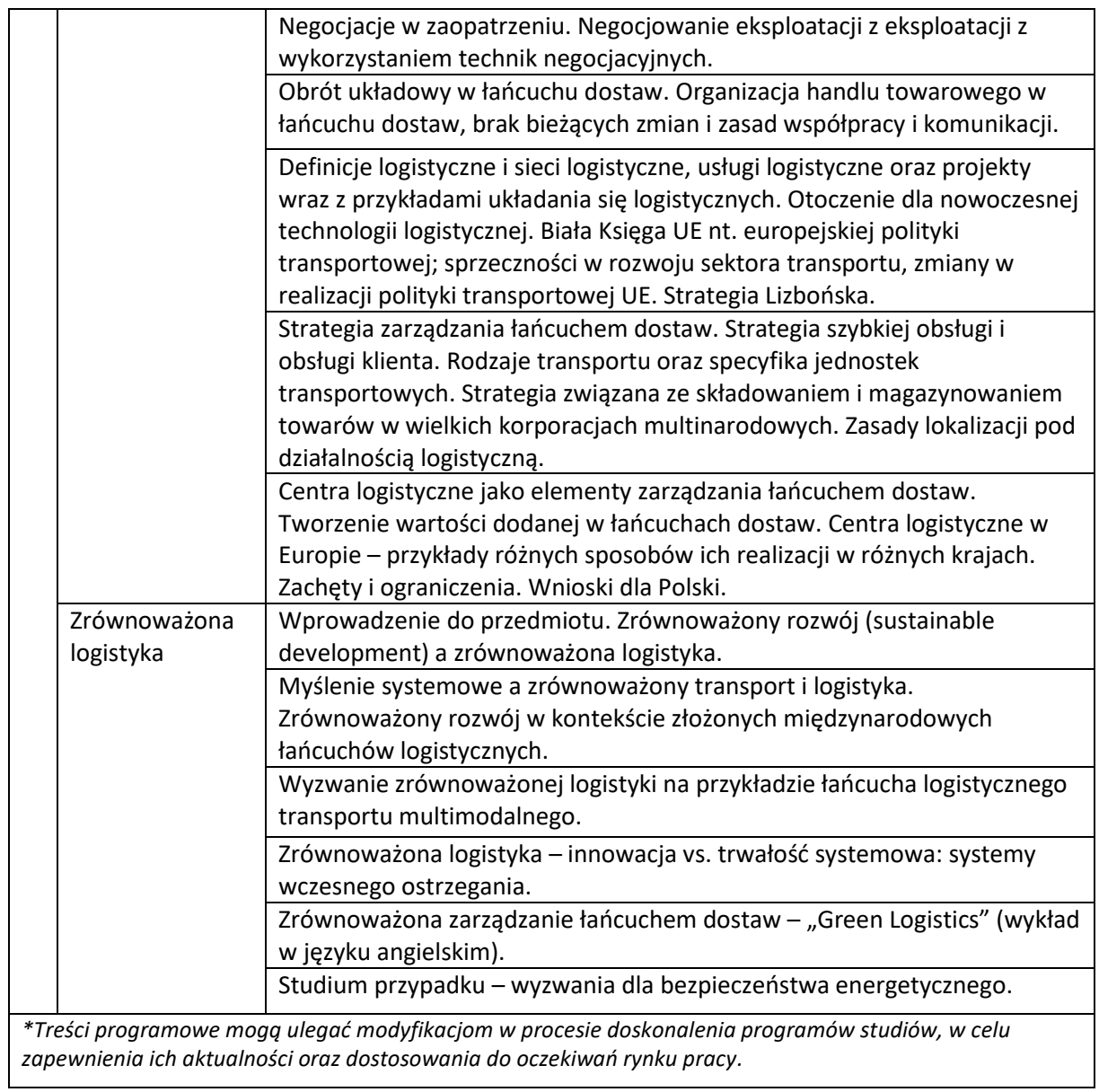

### **IV. PROGRAM STUDIÓW**

Specjalności proponowane na I stopniu kierunku Logistyka:

- Logistyka międzynarodowa
- Logistyka produkcji
- Logistyka transportu

#### **A) PRZYPORZĄDKOWANIE KIERUNKU STUDIÓW DO DYSYCYPLIN NAUKOWYCH**

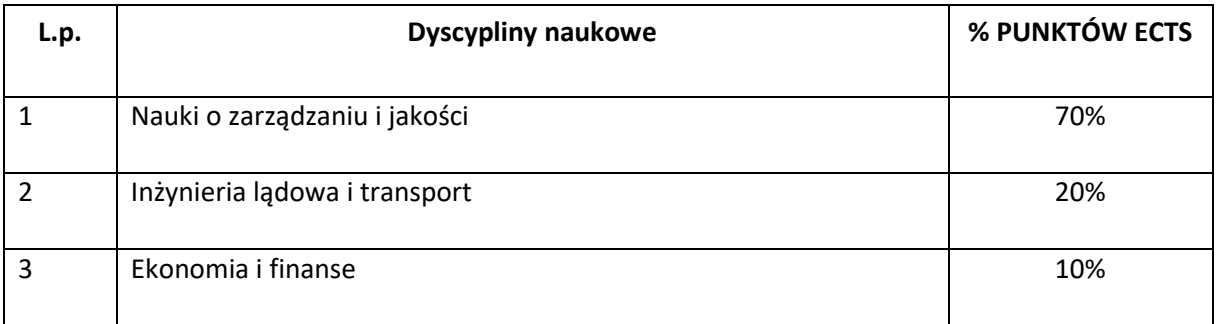

#### **B) PODSTAWOWE WSKAŹNIKI ECTS OKREŚLONE DLA PROGRAMU STUDIÓW**

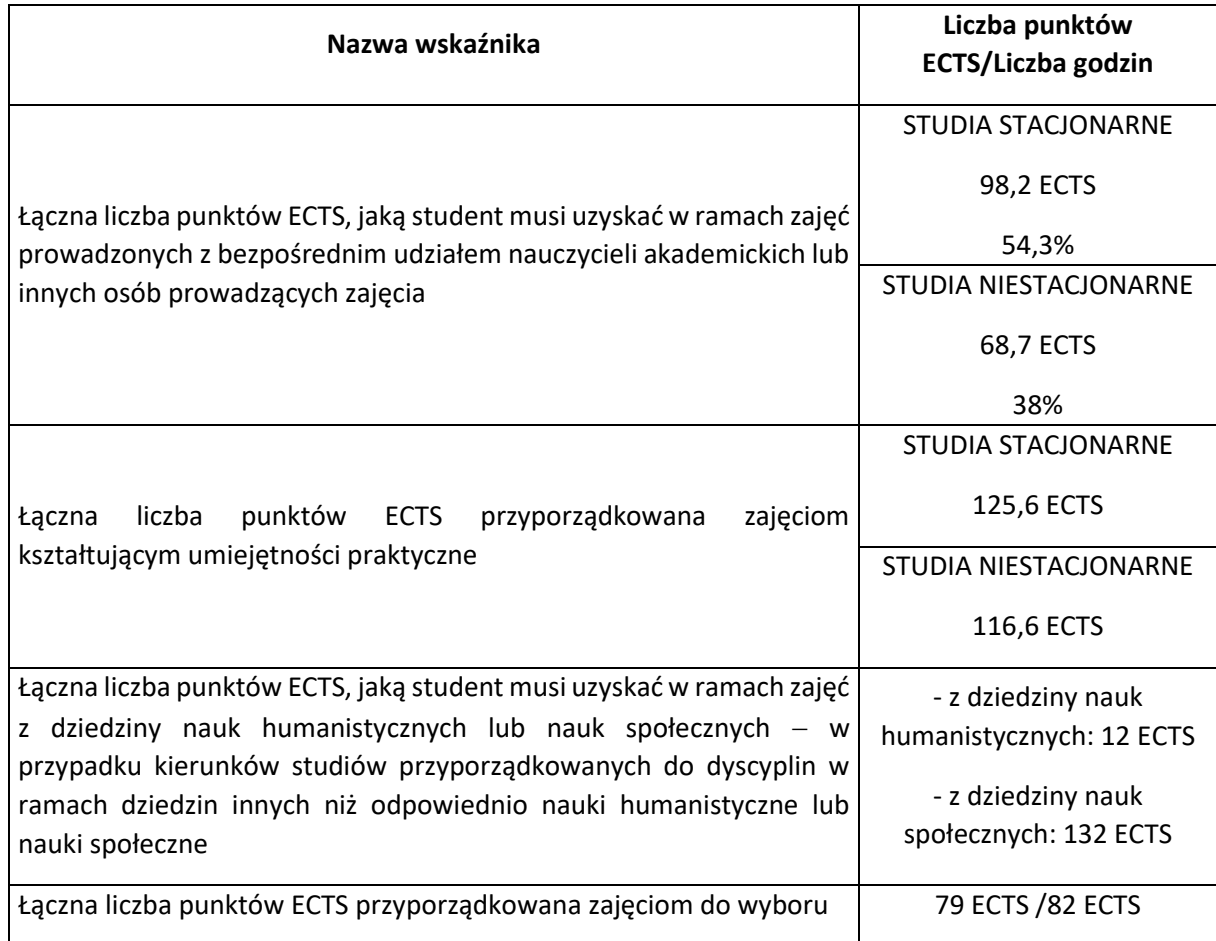

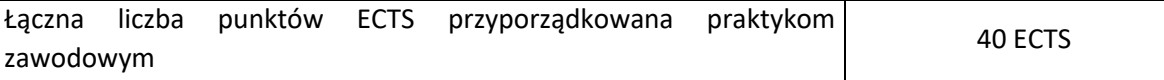

#### **C) WYMIARM, ZASADY I FORMY ODBYWANIA PRAKTYK ZAWODOWYCH**

Praktyki zawodowe są integralną częścią procesu dydaktycznego, co zgodnie z wymaganiami programowymi dla studiów I stopnia jest odzwierciedleniem ich zawodowego charakteru. Zgodnie z obowiązującym Regulaminem studiów Wyższej Szkoły Bankowej we Wrocławiu, praktyki zawodowe są obowiązkowe (są bowiem przedmiotem w programie studiów). Zasady organizacji i zaliczania praktyk zawodowych określone są w Regulaminie Praktyk Zawodowych. W ramach praktyk rokrocznie z Wydziałem Finansów i Zarządzania we Wrocławiu współpracuje około czterystu podmiotów gospodarczych.

Wymiar praktyk zawodowych dla studiów I stopnia to min. 960 godzin/24 tygodnie (zaliczane w dwóch semestrach po 480 godzin/12 tygodni). Na studiach I stopnia praktykom przypisane jest 40 punktów ECTS.

Istnieją dwa rozwiązania dotyczące organizacji praktyk: student ma możliwość skorzystania z pomocy uczelni przy wyborze miejsca praktyki lub może ją zorganizować we własnym zakresie. W przypadku organizacji praktyk za pośrednictwem uczelni student wybiera pracodawcę z listy przygotowanej przez uczelnię. Biuro Karier stale pozyskuje nowe firmy, które deklarują chęć współpracy przy organizacji praktyk poprzez konsultacje z Menedżerem Kierunku, członkami Rady Biznesu dla kierunku, Związkami Pracodawców na Dolny Śląsku, instytucjami publicznymi, pracodawcami zgłaszającymi oferty pracy, staży, praktyk. W przypadku indywidualnej organizacji praktyk student jest zobowiązany do złożenia deklaracji, na której pracodawca potwierdza możliwość realizacji konkretnych modułów przewidzianych dla praktyk w danej placówce/firmie/instytucji. Deklaracja zawiera ponadto dane pracodawcy niezbędne do przygotowania porozumienia oraz późniejszego kontaktu z nim podczas praktyki w celu jej monitorowania. Niezależnie jednak od formy organizacji praktyk (czy poprzez uczelnię, czy indywidualnie) zasady odbywania praktyki są jednakowe. Do każdej praktyki jest podpisywane trójstronne porozumienie – stronami są uczelnia, pracodawca i student, co zapewnia transparentność procesu organizacji praktyk, a także określa jasno zasady i warunki realizacji praktyk u pracodawcy, obowiązki każdej ze stron. Studenci przed praktyką zobligowani są do odebrania dokumentów na praktykę (skierowanie wraz z spersonalizowanymi dokumentami – wystandaryzowanym zaświadczeniem, które na koniec praktyki wypełnia tzw. opiekun praktyki ze strony firmy oraz sprawozdanie, które wypełnia po praktyce student).

Przy wyborze przez studenta miejsca praktyki brane są pod uwagę:

- · kierunek studiowania,
- · możliwość realizacji programu praktyk,
- · predyspozycje studenta oraz jego preferencje.

Studenci trybu niestacjonarnego mogą odbywać praktykę w systemie ciągłym – jednorazowo lub częściowo od II roku studiów. Realizacja praktyk na I roku studiów możliwa jest wyłącznie na pisemny wniosek studenta i za zgodą Dziekana.

Studenci trybu stacjonarnego odbywają tzw. praktyki semestralne (na ostatnich 2 semestrach studiów). Przyjęte rozwiązanie pozwala na weryfikację i doskonalenie zdobytych w trakcie studiów wiedzy, umiejętności i kompetencji społecznych w autentycznym środowisku pracy już podczas studiów i przygotowuje do elastycznego wejścia na rynek pracy.

Procesem organizowania i koordynowania praktyk zajmuje się Biuro Karier. Do opieki nad studentami z poszczególnych kierunków dedykowani są pracownicy Biura Karier.

Praktyka jest zaliczana na podstawie zaświadczenia o odbyciu praktyk, raportu z odbytych praktyk przygotowanych wspólnie przez opiekuna i studenta-praktykanta (weryfikacja efektów uczenia się), karty pracy, sprawozdania studenta z praktyk, które to dokumenty student składa po odbyciu praktyki. Komplet dokumentów jest dostarczany do Biura Karier, następnie są one przekazywane do opiekuna praktyk zawodowych z ramienia Uczelni. Zgodnie z Zarządzeniem Dziekana opiekunem może być Menedżer kierunku lub osoba wskazana przez niego. Opiekun ściśle współpracuje z dedykowanym temu kierunkowi pracownikiem Biura Karier, który jest pośrednikiem pomiędzy nim a opiekunem z firmy. Zadaniem opiekuna praktyk z ramienia Uczelni jest ocena osiągniętych efektów uczenia się na praktyce zgodnie z kierunkiem studiów. Finalnie praktykę zalicza Dziekan na podstawie rekomendacji opiekuna praktyk zawodowych z ramienia uczelni.

Regulamin praktyk przewiduje możliwość zaliczenia praktyki bądź jej części na podstawie stażu pracy w branży i firmie, której działalność wiąże się tematycznie i merytorycznie z kierunkiem studiów i programem praktyk na danym kierunku.

Studenci, którzy pracują/pracowali zawodowo lub wykazywali różne aktywności (np. realizowali staż lub wolontariat) zgodnie z kierunkiem studiów mają możliwość zaliczenia wykonywanej pracy jako praktyki, jednak jest to bardzo szczegółowo analizowane. W tym celu zobligowani będą do udokumentowania wykonywanej pracy, przy czym czas pracy na danym stanowisku nie może być krótszy niż liczba tygodni, o zaliczenie których ubiega się student. Decyzję o zaliczeniu praktyki i jej wymiarze podejmuje Dziekan na podstawie rekomendacji opiekuna praktyk z ramienia uczelni. Sposób weryfikacji i zaliczenia uzyskanych efektów uczenia się odbywa się w taki sam sposób, jak dla osób realizujących praktykę zawodową. Szczegóły związane z wymogami formalnymi przedstawianej sytuacji zawodowej reguluje Regulamin Praktyk.

Program praktyk obejmuje moduły: obowiązkowy i do wyboru. W semestrach, w których w planie studiów przewidziana jest zaliczenie praktyk, student powinien realizować równolegle zarówno moduł obowiązkowy (8 tygodni/360 godzin) oraz jeden moduł do wyboru (4 tygodnie/120 godzin).

Realizacja efektów uczenia się przewidzianych dla modułu obowiązkowego w każdym semestrze zakłada progresję i stopniowe zwiększenie zaawansowania wiedzy, umiejętności i kompetencji społecznych w zakresie treści programowych dotyczących uwarunkowań instytucjonalnoorganizacyjno-prawnych placówki przyjmującej oraz rozwijane i doskonalone kompetencji transferowalnych (ogólnopracowniczych).

Moduły do wyboru stanowią rozwinięcie modułu obowiązkowego w zakresie wiedzy, umiejętności i kompetencji społecznych niezbędnych do wykonywania określonych ról i funkcji zawodowych w środowisku pracy związanych z wybranym kierunkiem.

#### **D) SPOSOBY WERYFIKACJI O OCENY EFEKTÓW UCZENIA SIĘ OSIĄGANYCH PRZEZ STUDENTA W TRAKCIE CAŁEGO CYKLU KSZTAŁCENIA**

Weryfikacja efektów uczenia się stanowi uniwersalny system umożliwiający monitorowanie, sprawdzanie i ocenianie procesu uczenia się studenta w trakcie całego cyklu kształcenia w uczelni. W doborze metod weryfikacji uwzględnia się rodzaje efektów (wiedza, umiejętności, kompetencje społeczne), etapy kształcenia (I stopień, II stopień), kierunki/programy studiów (merytoryka), a także treści (teoretyczne, praktyczne) i formy zajęć (wykład, ćwiczenia, lektorat, konwersatorium, laboratorium, seminarium, praktyka zawodowa). W uczelni przyjmuje się określone sposoby

weryfikacji efektów uczenia się: egzaminy (ustne lub pisemne), prace kontrolne, kolokwia, projekty, a także inne aktywności zlecone przez dydaktyka, takie jak np.: ćwiczenia/zadania indywidualne i grupowe, case study, dyskusje dydaktyczne/debaty, prezentacje, gry dydaktyczne. Zróżnicowanie metod weryfikacji pozwalana na całościowe kontrolowanie postępów w procesie uczenia się studenta. Szczegółowe informacje, co do zasad i sposobów weryfikacji i oceny osiągnięcia efektów uczenia się w odniesieniu do poszczególnych kursów/przedmiotów, zamieszczone są w kartach przedmiotów. Poziom osiągnięcia efektów uczenia sią studenta dokumentuje się:

- w przypadku wykładu, ćwiczenia, lektoratu, konwersatorium, laboratorium, seminarium – w protokole egzaminu/zaliczenia,

- w przypadku praktyki zawodowej – w protokole zaliczenia praktyki,

- w przypadku egzaminu dyplomowego – w protokole egzaminu dyplomowego.

Sposoby weryfikacji i oceny efektów uczenia się podlegają stałej kontroli Metodyka oraz Wydziałowego Zespołu ds. Jakości Kształcenia.

#### **E) WYKAZ ZAJĘĆ LUB GRUPY ZAJĘĆ Z PRZYPISANIEM PUNKTÓW ECTS**

#### **Studia stacjonarne:**

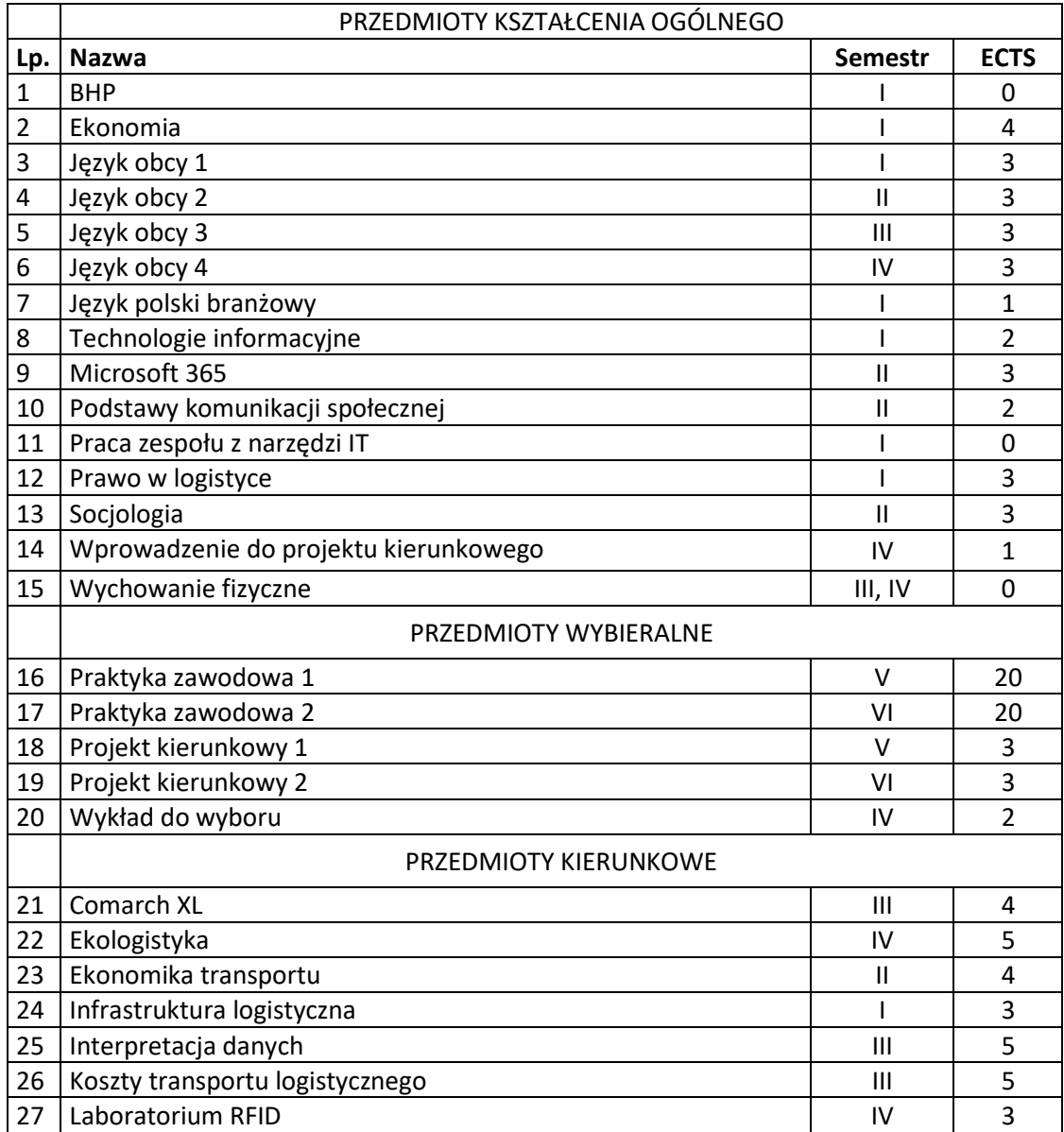

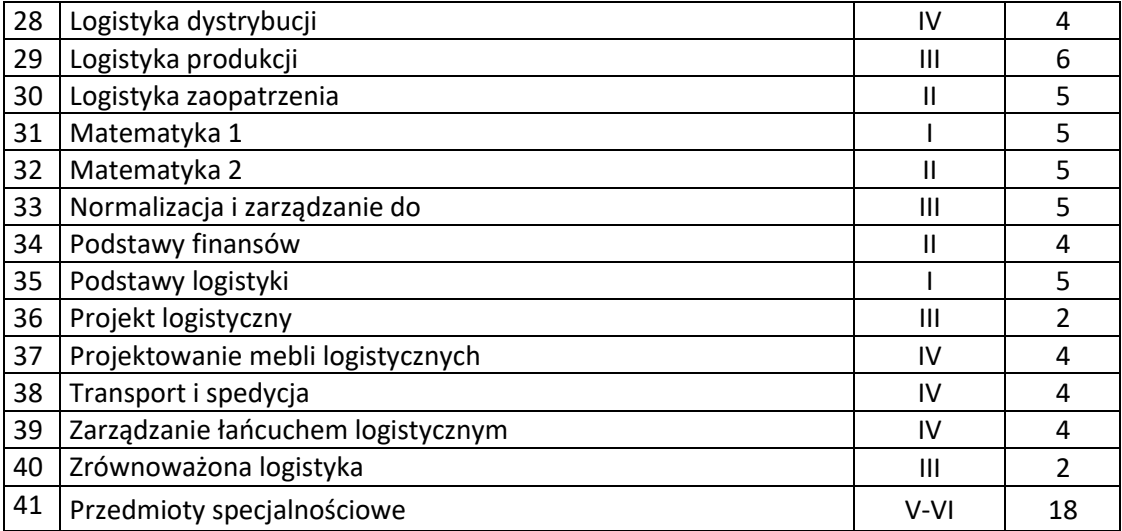

#### **Studia niestacjonarne:**

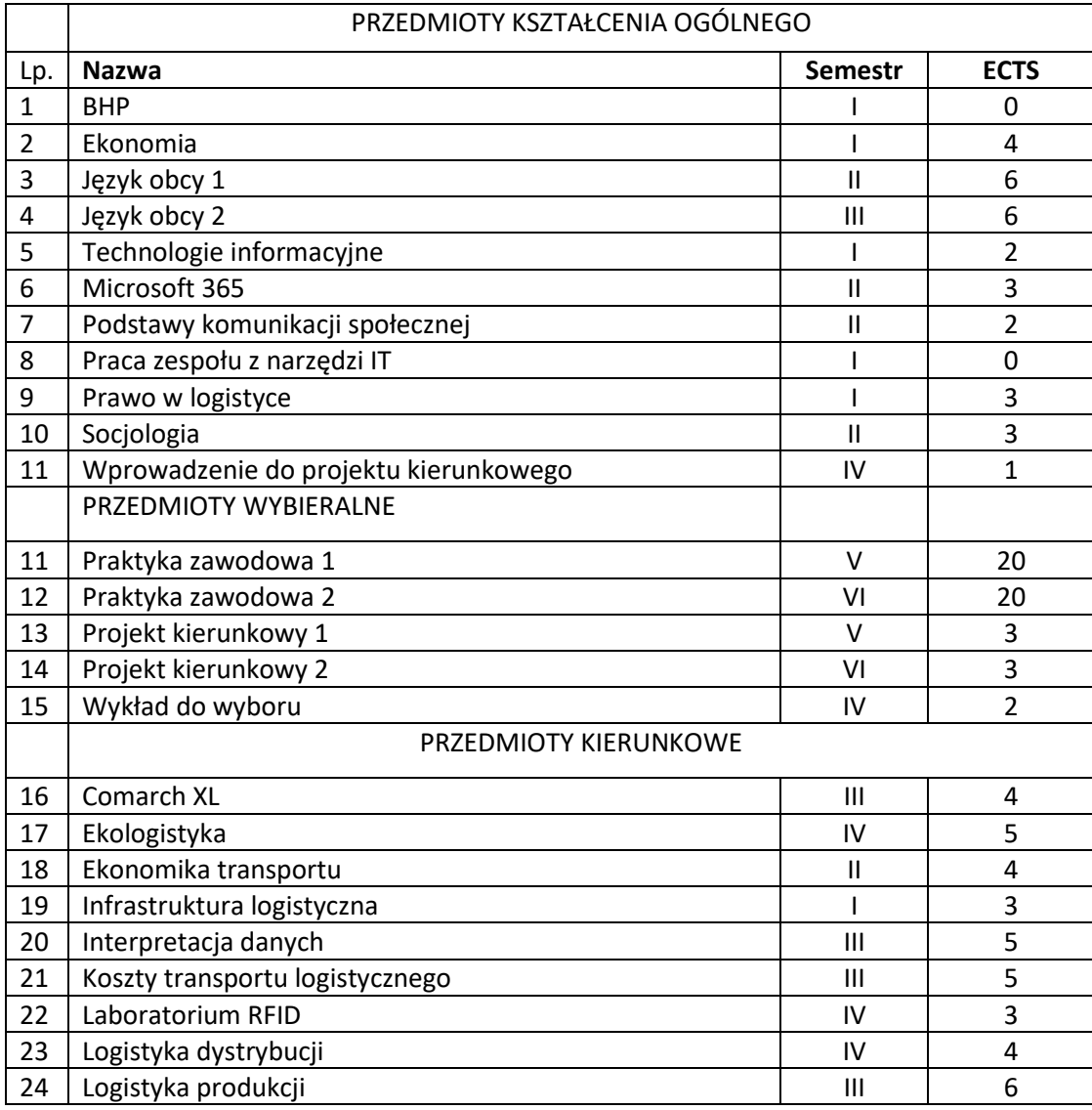

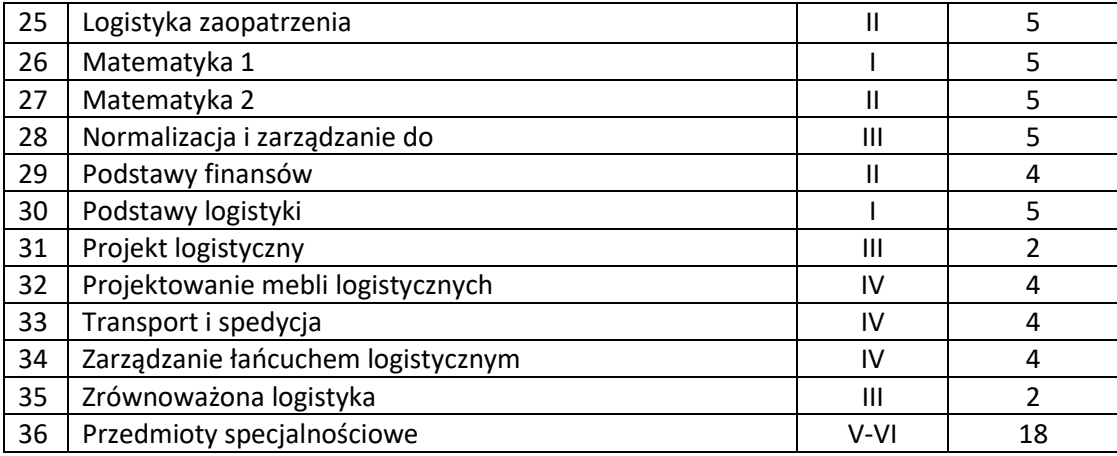